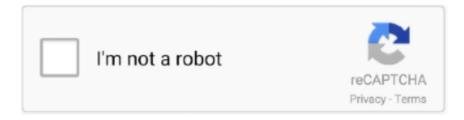

## Continue

1/2

## Areca Backup Discussion Open Discussion:compile Areca For Mac

After solving your problem, please mark it as solved by clicking 'flair' and confirming the 'solved' tag.. The subreddit is only for support with tech issues Try to research your issue before posting, don't be vague.. Do everything you can to reduce the effort of the wonderful folks offering to help you.. Check out our, all guides are compiled by our Trusted Techs Please include your system specs, such as Windows/Linux/Mac version/build, model numbers, troubleshooting steps, symptoms, etc.. Please do not submit the same issue more than once within 24 hours 1: No Incomplete PostsSubmissions consisting of the following are considered incomplete and will be removed:1.. State everything you have tried and all the guides/tutorials/sites you have followed as well as why they were unsuccessful.

e10c415e6f

2/2